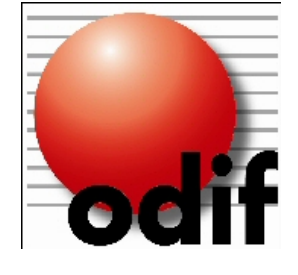

# **SAFETY DATA SHEET**

(REACH regulation (EC) n° 1907/2006 - n° 2015/830)

# **SECTION 1 : IDENTIFICATION OF THE SUBSTANCE/MIXTURE AND OF THE COMPANY/UNDERTAKING**

## **1.1. Product identifier**

Product name : 505 TEMPORARY FABRIC ADHESIVE Product code : ODIF-505/30%VOC.

## **1.2. Relevant identified uses of the substance or mixture and uses advised against**

## **1.3. Details of the supplier of the safety data sheet**

Registered company name : ODIF.

Address : 118, chemin du Sermoraz - BP 413.01704.BEYNOST Cedex.France. Telephone : +33 (0)4 78 55 07 43. Fax : +33 (0)4 72 25 84 63. Email: odif@odif.com http://www.odif.com

## **1.4. Emergency telephone number : +33 (0)1 45 42 59 59.**

Association/Organisation : INRS / ORFILA http://www.centres-antipoison.net.

## **SECTION 2 : HAZARDS IDENTIFICATION**

## **2.1. Classification of the substance or mixture**

## **In compliance with EC regulation No. 1272/2008 and its amendments.**

## Aerosol, Category 1 (Aerosol 1, H222 - H229).

This mixture does not present a health hazard with the exception of possible occupational exposure thresholds (see paragraphs 3 and 8). This mixture does not present an environmental hazard. No known or foreseeable environmental damage under standard conditions of use.

## **2.2. Label elements**

Mixture for aerosol application.

## **In compliance with EC regulation No. 1272/2008 and its amendments.**

Hazard pictograms :

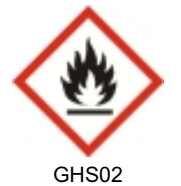

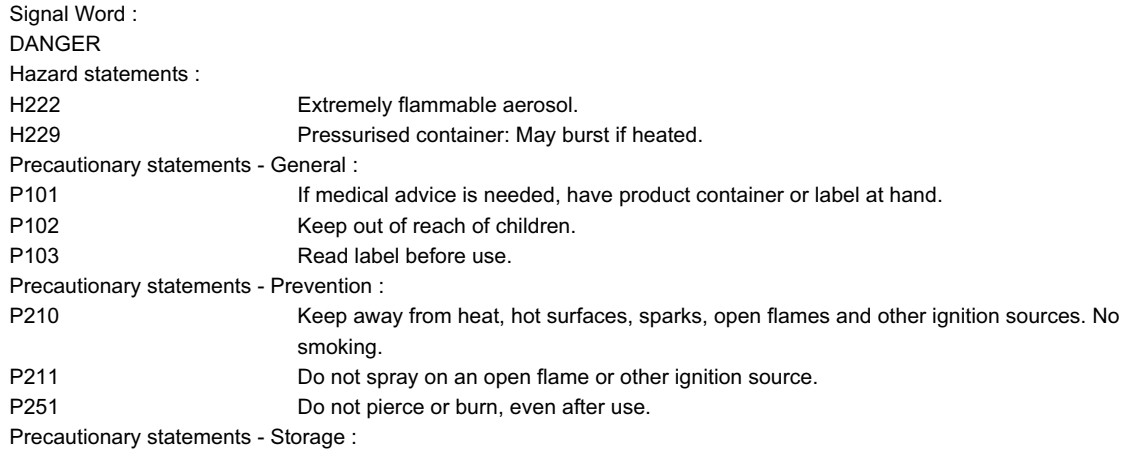

## SAFETY DATA SHEET (REGULATION (EC) n° 1907/2006 - REACH) Version 1.1 (02-09-2016) - Page 2/8 505 TEMPORARY FABRIC ADHESIVE - ODIF-505/30%VOC

P410 + P412 Protect from sunlight. Do no expose to temperatures exceeding 50 oC/122oF.

## **2.3. Other hazards**

The mixture does not contain substances classified as 'Substances of Very High Concern' (SVHC) >= 0.1% published by the European CHemicals Agency (ECHA) under article 57 of REACH: http://echa.europa.eu/fr/candidate-list-table

The mixture satisfies neither the PBT nor the vPvB criteria for mixtures in accordance with annexe XIII of the REACH regulations EC 1907/2006.

## **SECTION 3 : COMPOSITION/INFORMATION ON INGREDIENTS**

# **3.2. Mixtures**

# **Composition :**

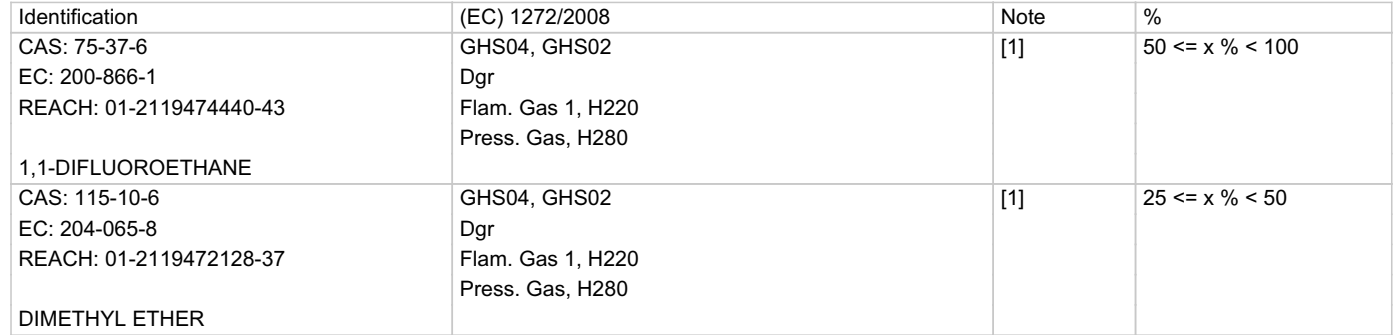

#### **Information on ingredients :**

[1] Substance for which maximum workplace exposure limits are available.

## **SECTION 4 : FIRST AID MEASURES**

As a general rule, in case of doubt or if symptoms persist, always call a doctor.

NEVER induce swallowing by an unconscious person.

## **4.1. Description of first aid measures**

#### **In the event of splashes or contact with eyes :**

Wash thoroughly with fresh, clean water for 15 minutes holding the eyelids open.

## **In the event of swallowing :**

In the event of swallowing, if the quantity is small (no more than one mouthful), rinse the mouth with water and consult a doctor.

Keep the person exposed at rest. Do not force vomiting.

Seek medical attention, showing the label.

If swallowed accidentally, call a doctor to ascertain whether observation and hospital care will be necessary. Show the label.

## **4.2. Most important symptoms and effects, both acute and delayed**

No data available.

## **4.3. Indication of any immediate medical attention and special treatment needed**

No data available.

## **SECTION 5 : FIREFIGHTING MEASURES**

#### Flammable.

Chemical powders, carbon dioxide and other extinguishing gas are suitable for small fires.

#### **5.1. Extinguishing media**

Keep packages near the fire cool, to prevent pressurised containers from bursting.

## **Suitable methods of extinction**

In the event of a fire, use :

- sprayed water or water mist
- water with AFFF (Aqueous Film Forming Foam) additive

- halon

Prevent the effluent of fire-fighting measures from entering drains or waterways.

## **Unsuitable methods of extinction**

In the event of a fire, do not use :

- water jet

#### **5.2. Special hazards arising from the substance or mixture**

A fire will often produce a thick black smoke. Exposure to decomposition products may be hazardous to health.

Do not breathe in smoke.

In the event of a fire, the following may be formed :

## SAFETY DATA SHEET (REGULATION (EC) n° 1907/2006 - REACH) Version 1.1 (02-09-2016) - Page 3/8 505 TEMPORARY FABRIC ADHESIVE - ODIF-505/30%VOC

#### - carbon monoxide (CO)

- carbon dioxide (CO2)

#### **5.3. Advice for firefighters**

Due to the toxicity of the gas emitted on thermal decomposition of the products, fire-fighting personnel are to be equipped with autonomous insulating breathing apparatus.

## **SECTION 6 : ACCIDENTAL RELEASE MEASURES**

#### **6.1. Personal precautions, protective equipment and emergency procedures**

Consult the safety measures listed under headings 7 and 8.

## **For non first aid worker**

Because of the organic solvents contained in the mixture, eliminate sources of ignition and ventilate the area.

#### **For first aid worker**

First aid workers will be equipped with suitable personal protective equipment (See section 8).

## **6.2. Environmental precautions**

Contain and control the leaks or spills with non-combustible absorbent materials such as sand, earth, vermiculite, diatomaceous earth in drums for waste disposal.

Prevent any material from entering drains or waterways.

# **6.3. Methods and material for containment and cleaning up**

Clean preferably with a detergent, do not use solvents.

#### **6.4. Reference to other sections**

No data available.

## **SECTION 7 : HANDLING AND STORAGE**

Requirements relating to storage premises apply to all facilities where the mixture is handled.

#### **7.1. Precautions for safe handling**

Always wash hands after handling.

Ensure that there is adequate ventilation, especially in confined areas.

#### **Fire prevention :**

Handle in well-ventilated areas.

Vapours are heavier than air. They can spread along the ground and form mixtures that are explosive with air.

Prevent the formation of flammable or explosive concentrations in air and avoid vapor concentrations higher than the occupational exposure

limits.

Do not spray on a naked flame or any incandescent material.

Do not pierce or burn, even after use.

Use the mixture in premises free of naked flames or other sources of ignition and ensure that electrical equipment is suitably protected.

Keep packages tightly closed and away from sources of heat, sparks and naked flames.

Do not use tools which may produce sparks. Do not smoke.

Prevent access by unauthorised personnel.

## **Recommended equipment and procedures :**

For personal protection, see section 8.

Observe precautions stated on label and also industrial safety regulations.

Do not breathe in aerosols.

Packages which have been opened must be reclosed carefully and stored in an upright position.

#### **Prohibited equipment and procedures :**

No smoking, eating or drinking in areas where the mixture is used.

## **7.2. Conditions for safe storage, including any incompatibilities**

No data available.

#### **Storage**

Keep out of reach of children.

Keep the container tightly closed in a dry, well-ventilated place.

Keep away from all sources of ignition - do not smoke.

Keep well away from all sources of ignition, heat and direct sunlight.

The floor must be impermeable and form a collecting basin so that, in the event of an accidental spillage, the liquid cannot spread beyond this area.

Pressurised container: protect from sunlight and do not expose to temperatures exceeding 50°C.

## **Packaging**

Always keep in packaging made of an identical material to the original.

## **7.3. Specific end use(s)**

No data available.

## **SECTION 8 : EXPOSURE CONTROLS/PERSONAL PROTECTION**

## **8.1. Control parameters**

## **Occupational exposure limits :**

- European Union (2009/161/EU, 2006/15/EC, 2000/39/EC, 98/24/EC)

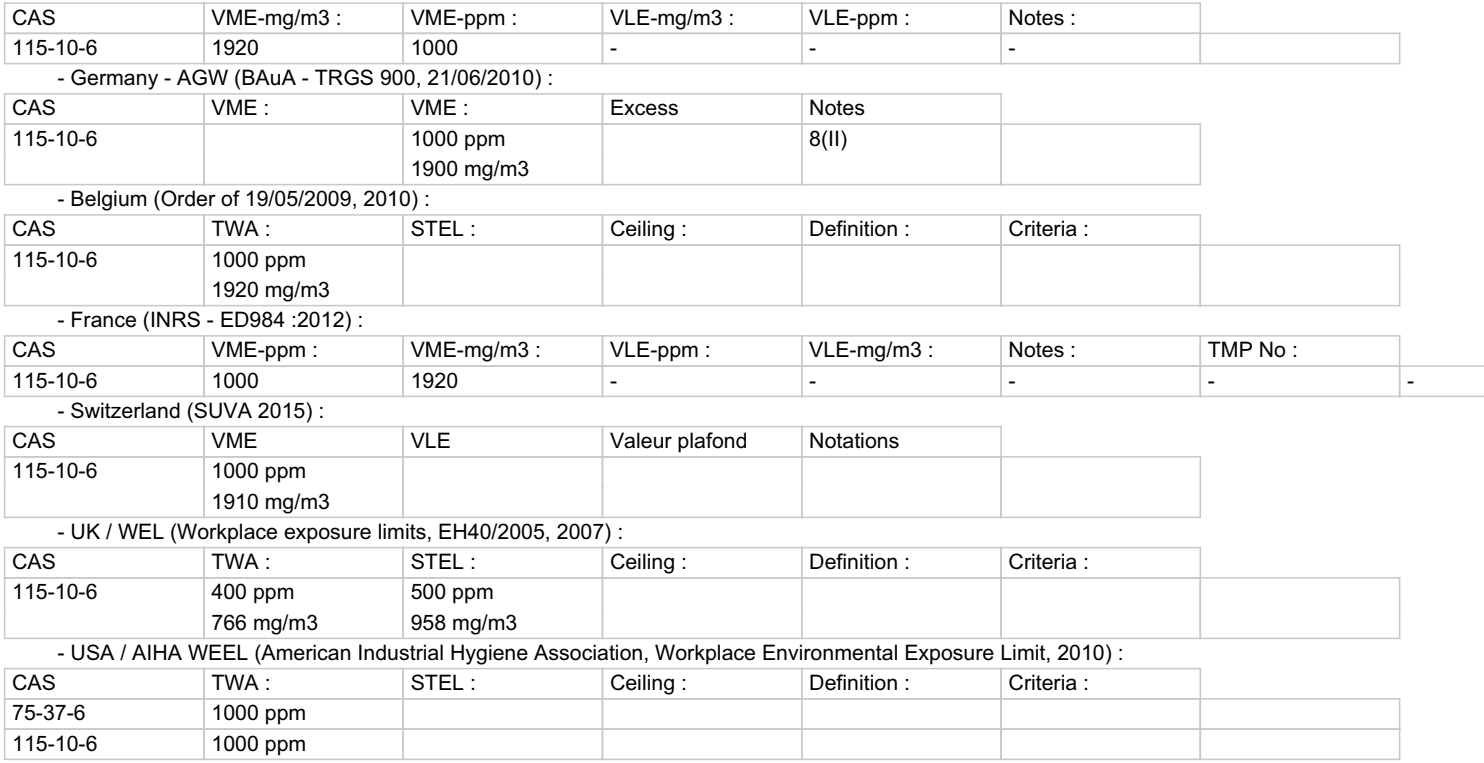

## **8.2. Exposure controls**

#### **Personal protection measures, such as personal protective equipment**

Pictogram(s) indicating the obligation of wearing personal protective equipment (PPE) :

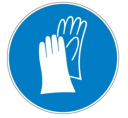

Use personal protective equipment that is clean and has been properly maintained. Store personal protective equipment in a clean place, away from the work area. Never eat, drink or smoke during use. Remove and wash contaminated clothing before re-using. Ensure that there is adequate ventilation, especially in confined areas.

#### **- Eye / face protection**

Avoid contact with eyes.

Use eye protectors designed to protect against liquid splashes

Before handling, wear safety goggles in accordance with standard EN166.

**- Hand protection**

Wear suitable protective gloves in the event of prolonged or repeated skin contact.

Type of gloves recommended :

- PVA (Polyvinyl alcohol)

## **- Body protection**

Work clothing worn by personnel shall be laundered regularly.

After contact with the product, all parts of the body that have been soiled must be washed.

# **SECTION 9 : PHYSICAL AND CHEMICAL PROPERTIES**

## **9.1. Information on basic physical and chemical properties**

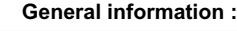

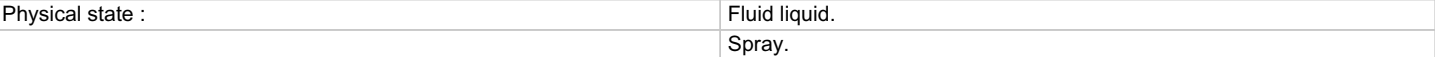

## **Important health, safety and environmental information**

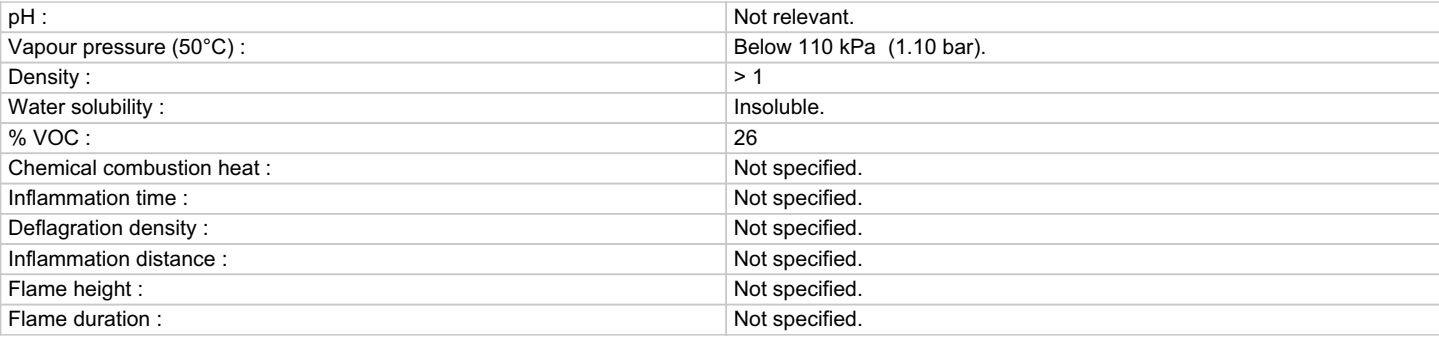

# **9.2. Other information**

No data available.

## **SECTION 10 : STABILITY AND REACTIVITY**

#### **10.1. Reactivity**

No data available.

## **10.2. Chemical stability**

This mixture is stable under the recommended handling and storage conditions in section 7.

#### **10.3. Possibility of hazardous reactions**

When exposed to high temperatures, the mixture can release hazardous decomposition products, such as carbon monoxide and dioxide, fumes and nitrogen oxide.

## **10.4. Conditions to avoid**

Any apparatus likely to produce a flame or to have a metallic surface at high temperature (burners, electric arcs, furnaces etc.) must not be allowed on the premises.

- Avoid :
- heating
- heat

## **10.5. Incompatible materials**

- Keep away from :
- oxidising agents

## **10.6. Hazardous decomposition products**

- The thermal decomposition may release/form :
- carbon monoxide (CO)
- carbon dioxide (CO2)

## **SECTION 11 : TOXICOLOGICAL INFORMATION**

## **11.1. Information on toxicological effects**

Splashes in the eyes may cause irritation and reversible damage

## **11.1.1. Substances**

## **Acute toxicity :**

DIMETHYL ETHER (CAS: 115-10-6) Inhalation route  $(n/a)$  : LC50 = 312 mg/l

Species : Rat

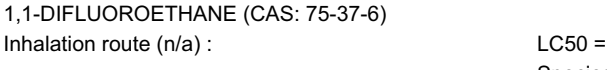

1035 mg/l Species : Rat

## **11.1.2. Mixture**

No toxicological data available for the mixture.

# **SECTION 12 : ECOLOGICAL INFORMATION**

## **12.1. Toxicity**

**12.1.1. Substances** DIMETHYL ETHER (CAS: 115-10-6)

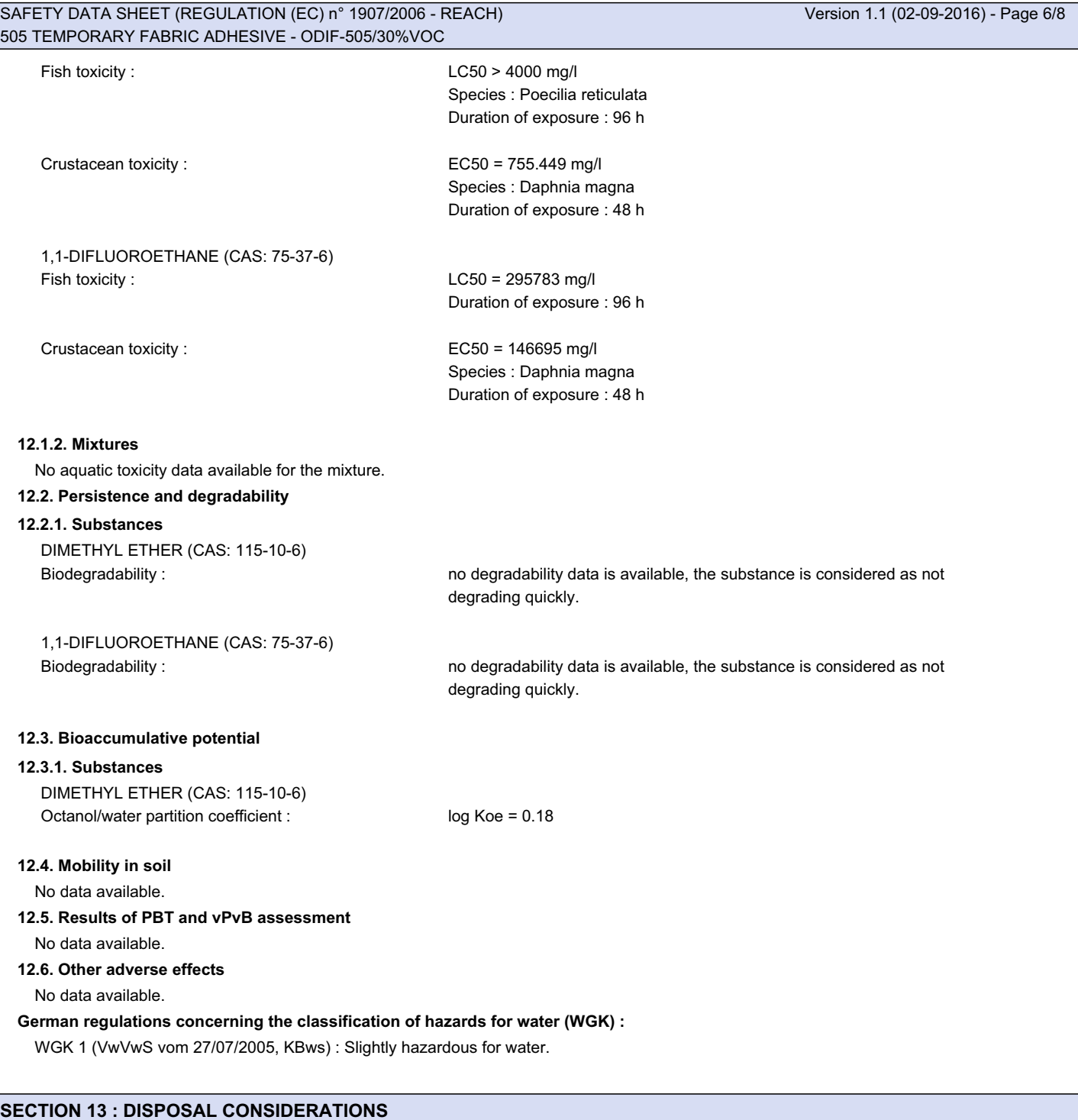

Proper waste management of the mixture and/or its container must be determined in accordance with Directive 2008/98/EC.

# **13.1. Waste treatment methods**

Do not pour into drains or waterways.

## **Waste :**

Waste management is carried out without endangering human health, without harming the environment and, in particular without risk to water, air, soil, plants or animals.

Recycle or dispose of waste in compliance with current legislation, preferably via a certified collector or company.

Do not contaminate the ground or water with waste, do not dispose of waste into the environment.

## **Soiled packaging :**

Empty container completely. Keep label(s) on container. Give to a certified disposal contractor.

# **SECTION 14 : TRANSPORT INFORMATION**

Transport product in compliance with provisions of the ADR for road, RID for rail, IMDG for sea and ICAO/IATA for air transport (ADR 2015 - IMDG 2014 - ICAO/IATA 2016).

#### **14.1. UN number**

1950

## **14.2. UN proper shipping name**

UN1950=AEROSOLS, flammable

# **14.3. Transport hazard class(es)**

- Classification :

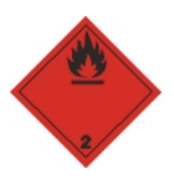

 $2.1$ 

## **14.4. Packing group**

-

#### **14.5. Environmental hazards**

-

## **14.6. Special precautions for user**

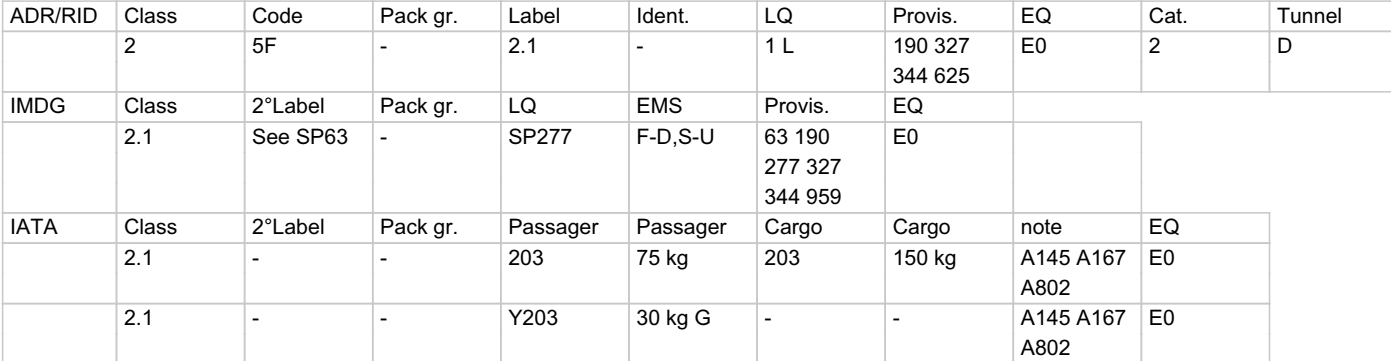

For limited quantities, see part 2.7 of the OACI/IATA and chapter 3.4 of the ADR and IMDG.

For excepted quantities, see part 2.6 of the OACI/IATA and chapter 3.5 of the ADR and IMDG.

## **14.7. Transport in bulk according to Annex II of Marpol and the IBC Code**

No data available.

# **SECTION 15 : REGULATORY INFORMATION**

# **15.1. Safety, health and environmental regulations/legislation specific for the substance or mixture**

## **- Classification and labelling information included in section 2:**

- The following regulations have been used:
- Directive 75/734/CEE modified by directive 2013/10/UE
- EU Regulation No. 1272/2008 amended by EU Regulation No. 487/2013.
- EU Regulation No. 1272/2008 amended by EU Regulation No. 758/2013.
- EU Regulation No. 1272/2008 amended by EU Regulation No. 944/2013.
- EU Regulation No. 1272/2008 amended by EU Regulation No. 605/2014.
- EU Regulation No. 1272/2008 amended by EU Regulation No. 1297/2014.

# **- Container information:**

No data available.

- **Particular provisions :**
	- No data available.
- **German regulations concerning the classification of hazards for water (WGK) :**

WGK 1 (VwVwS vom 27/07/2005, KBws) : Slightly hazardous for water.

**- Standardised American system for the identification of hazards presented by the product in view of emergency procedures (NFPA 704) :** NFPA 704, Labelling: Health=0 Inflammability=1 Instability/Reactivity=1 Specific Risk=none

## SAFETY DATA SHEET (REGULATION (EC) n° 1907/2006 - REACH) Version 1.1 (02-09-2016) - Page 8/8 505 TEMPORARY FABRIC ADHESIVE - ODIF-505/30%VOC

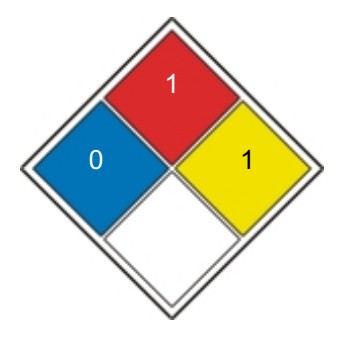

**- Swiss ordinance on the incentive tax on volatile organic compounds :**

115-10-6 éther diméthylique (oxyde de diméthyle)

## **15.2. Chemical safety assessment**

No data available.

## **SECTION 16 : OTHER INFORMATION**

Since the user's working conditions are not known by us, the information supplied on this safety data sheet is based on our current level of knowledge and on national and community regulations.

The mixture must not be used for other uses than those specified in section 1 without having first obtained written handling instructions. It is at all times the responsibility of the user to take all necessary measures to comply with legal requirements and local regulations. The information in this safety data sheet must be regarded as a description of the safety requirements relating to the mixture and not as a guarantee of the properties thereof.

#### **Wording of the phrases mentioned in section 3 :**

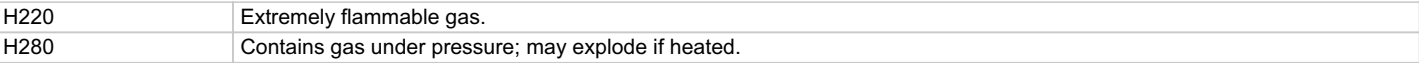

## **Abbreviations :**

ADR : European agreement concerning the international carriage of dangerous goods by Road.

IMDG : International Maritime Dangerous Goods.

IATA : International Air Transport Association.

ICAO : International Civil Aviation Organisation

RID : Regulations concerning the International carriage of Dangerous goods by rail.

WGK : Wassergefahrdungsklasse (Water Hazard Class).

GHS02 : Flame

PBT: Persistent, bioaccumulable and toxic.

vPvB : Very persistent, very bioaccumulable.

SVHC : Substances of very high concern.